Subject: Specification of Stata 'gllamm' command Posted by [nwegbus](https://userforum.dhsprogram.com/index.php?t=usrinfo&id=3802) on Tue, 14 Feb 2017 21:02:33 GMT [View Forum Message](https://userforum.dhsprogram.com/index.php?t=rview&th=5895&goto=11824#msg_11824) <> [Reply to Message](https://userforum.dhsprogram.com/index.php?t=post&reply_to=11824)

Hello,

I'm working with Stata/SE 13.1 and the domestic violence module of Nigeria 2013 DHS survey data.

I just installed 'gllamm' on Stata 13, but this is my first time using it and I'm pretty much teaching myself as I go along.

I have 1 outcome variable ('experience of intimate partner violence' Yes/No) 5 categorical predictor variables, 5 binary predictor variables and one latent predictor variable. The variable 'ppts' is meant to restrict the sample to those who participated in the domestic violence module.

I know that DHS recommends that their domestic violence data be weighted, and survey variables applied, as follows: generate wgt = d005/1000000 svyset  $[pweight = wgt], psu(v021) strata(v022)$ 

My question is, I'd like to know if I specified my estimation command right:

meglm exipv epctrl adult sinc hsgov lit Wempow ib(first).zone ib(0).home2 ib(0).hwealth ib(first).rel /// ib(0).agemarr4 if (ppts) || v021: R.v022, or family(bernoulli) link(logit) vce(cluster v021)

Thank you in advance. Som

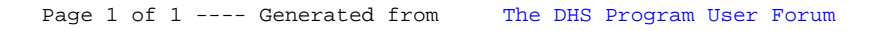